# Digital Design

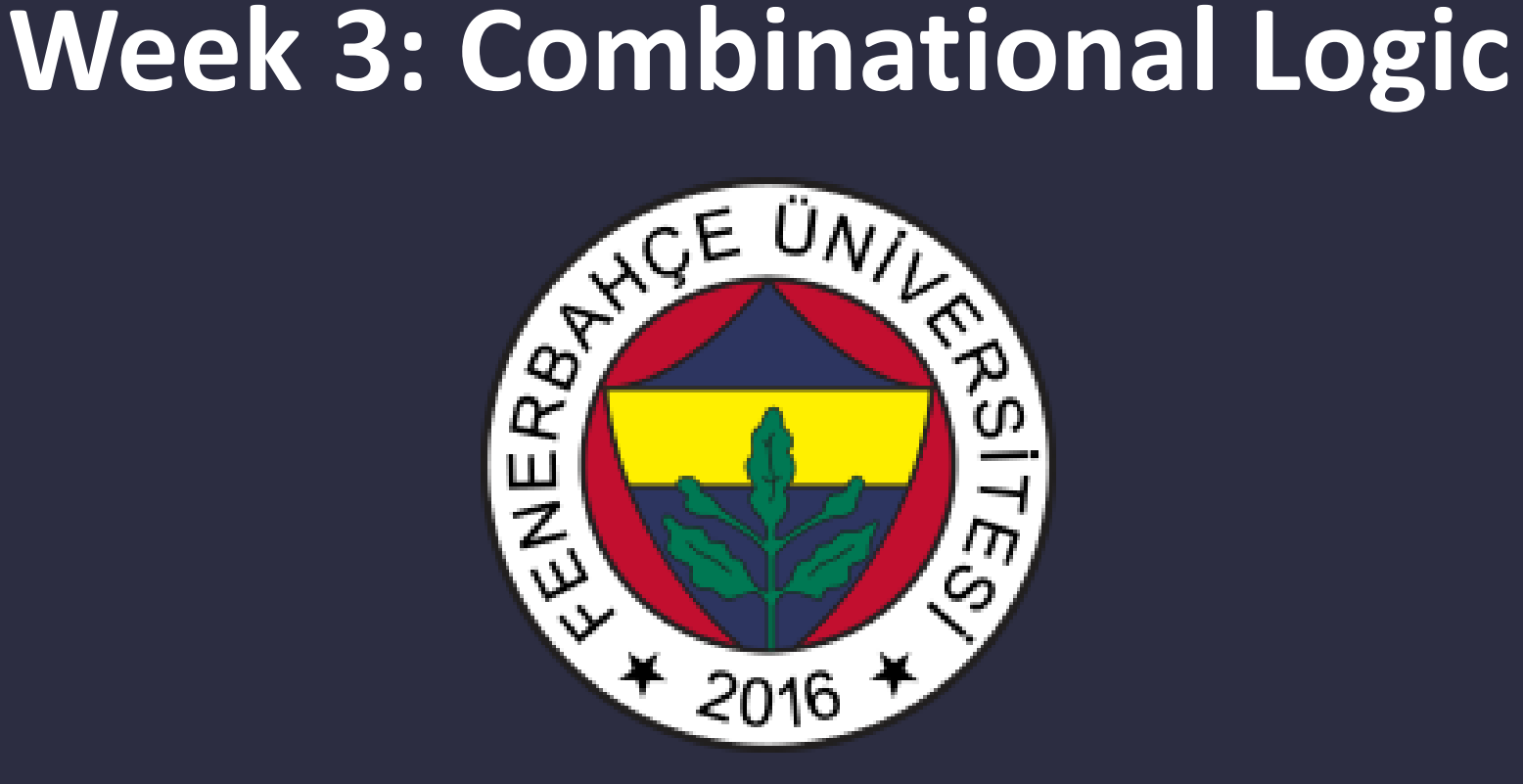

**Fenerbahce University**

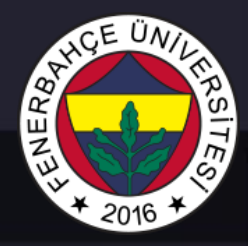

#### **Instructors**

Instructor: Dr. Vecdi Emre Levent Office: 311 Email : emre.levent@fbu.edu.tr T.A. Ugur Ozbalkan Office: 311 Email : ugur.ozbalkan@fbu.edu.tr

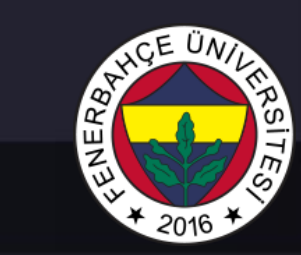

# Course Plan

• Combinational Logic

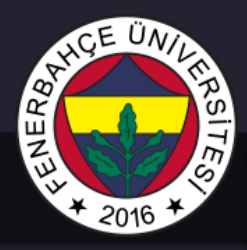

# Combinational Circuit Design Process

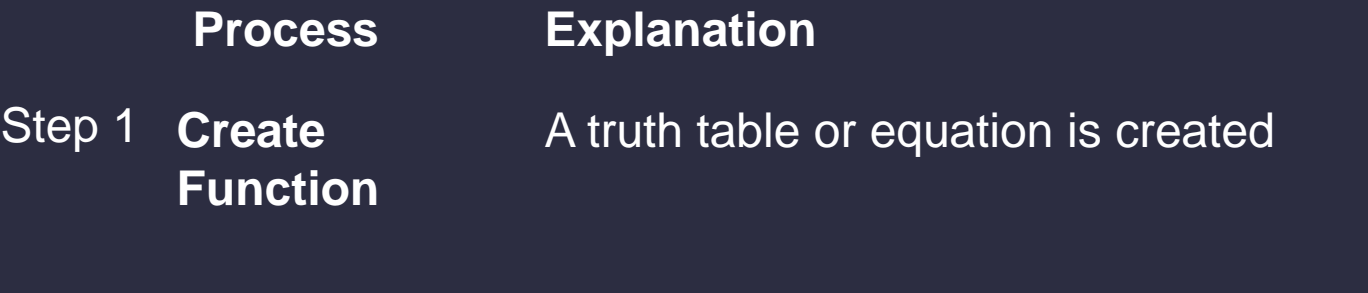

Step 2 **Convert to Equation** Convert truth table to equation. The equation is created by using output rows of 1

Step 3 **Create Circuit** Draw the circuit from the equation

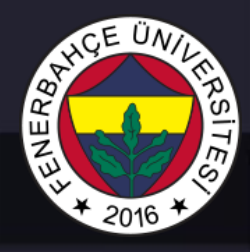

# Example : 3 consecutive 1 finder circuits

- Example : Draw a circuit can find consecutive 1s out in a 8 bit number: abcdefgh
	- 00011101  $\rightarrow$  1 10101011  $\rightarrow$  0 11110000  $\rightarrow$  1
	- **Step 1: Create the function**
		- Truth table or equation ?
			- The truth table will be very long as it will be 2^8=256 rows.
			- Equation : Identify and combine equations that will result 1
		- **y = abc + bcd + cde + def + efg + fgh**
	- **Step 2: Convert to equation** -- done
	- **Step 3: Create the circuit**

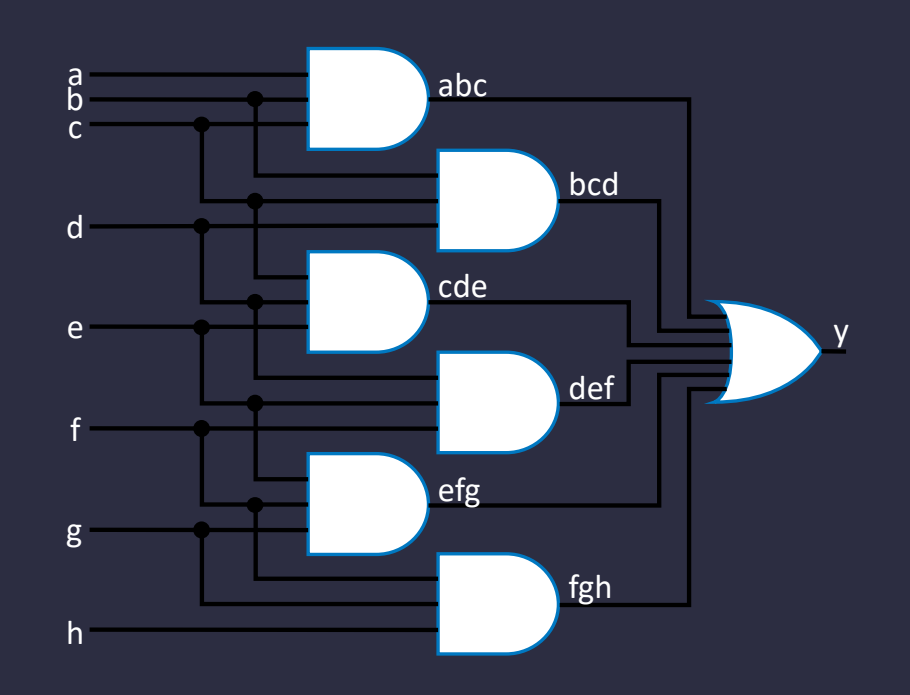

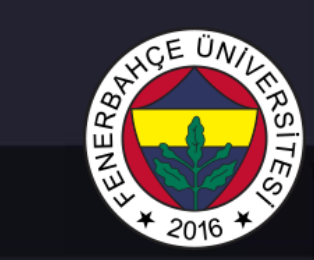

### Logic Gates

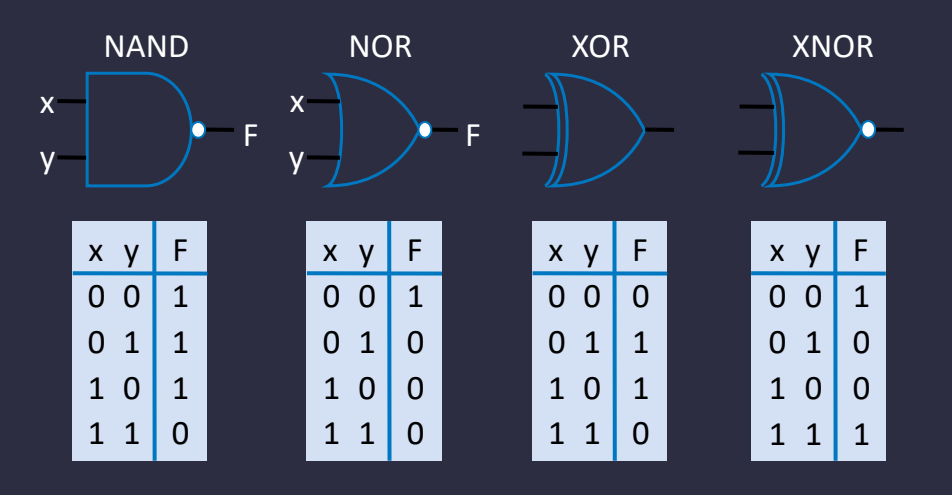

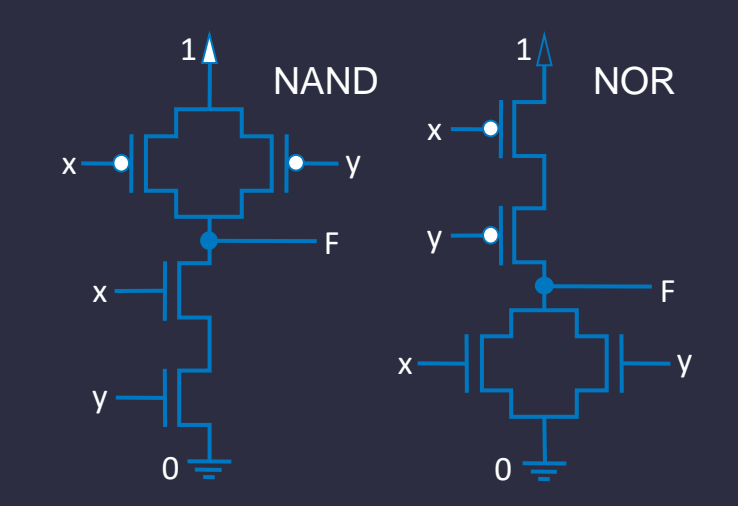

- NAND: NOT AND
- NOR: NOT OR
- XOR: Exclusive OR
- XNOR: NOT XOR

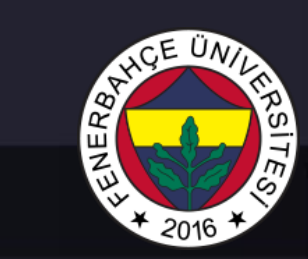

### Logic Gates

• Aircraft sink usage light

• 
$$
S = (abc)'
$$

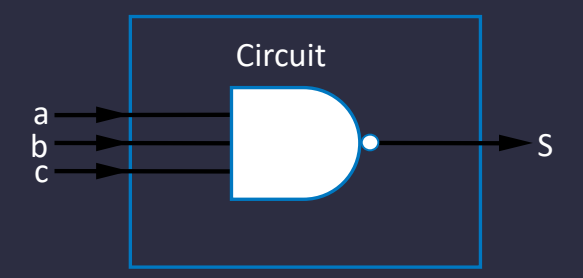

# **READED MD**  $*2016$

### **NAND Gate**

- In the digital design the NAND gate is using frequently.
- This is because all circuits can be made with NAND Gate.
	- NOTE
	- AND
	- OR

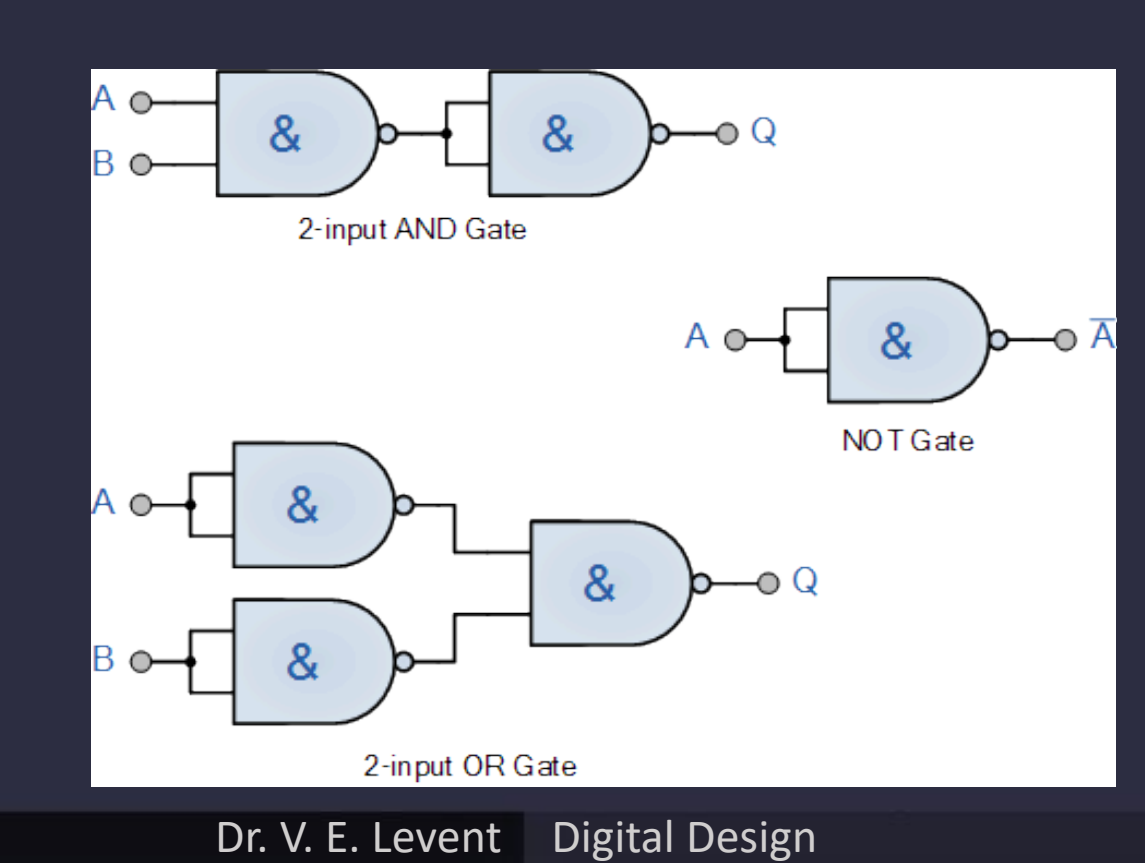

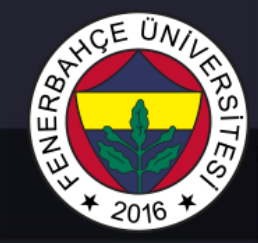

# Decoder and MUX

- **Decoder** : Activates the pin corresponding to the number received in the input.
- 2 -input decoder: There are 4 possible inputs.
	- It has 4 outputs
- Enable with pin decoder
	- If e=0 , all outputs are 0
	- If e=1, it behaves normally
- N input decoder: 2 <sup>n</sup> exit

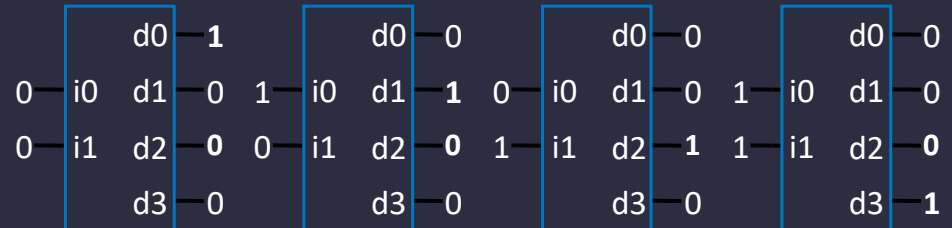

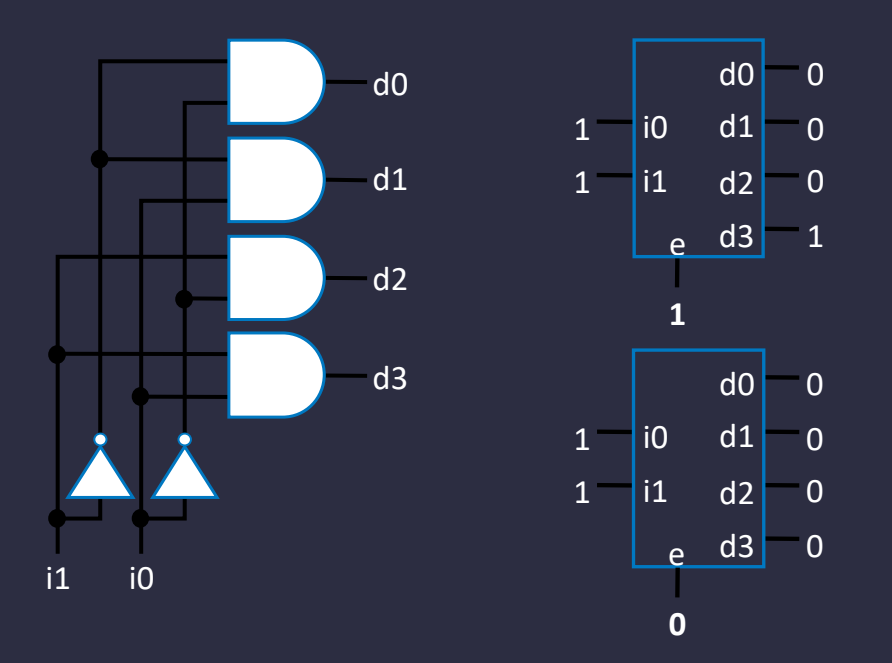

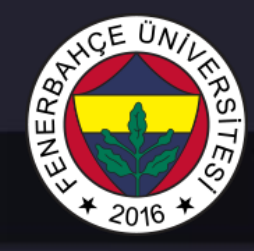

# Multiplex e r (Mux)

- Mux: It is a combinational circuit. Outputs incoming inputs according to the select bit.
	- 4 input mux  $\rightarrow$  2 select inputs
	- 8 input mux  $\rightarrow$  3 select input
	- N inputs  $\rightarrow$  log, (N) select input

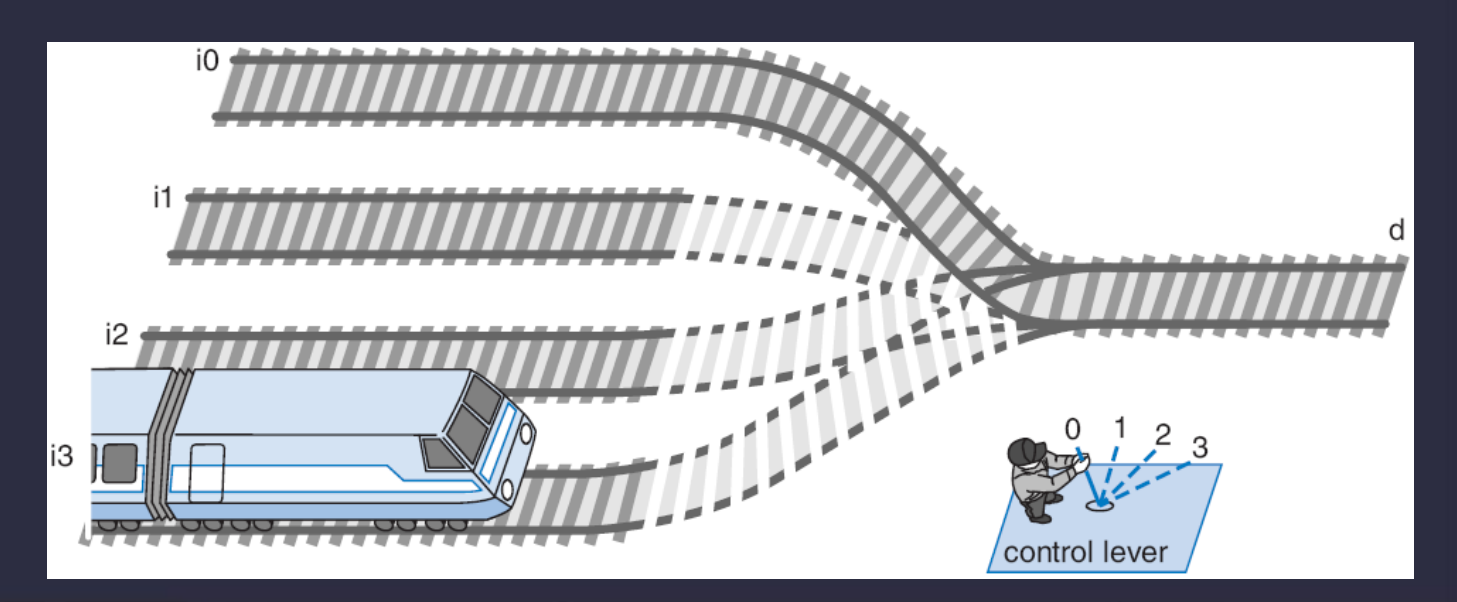

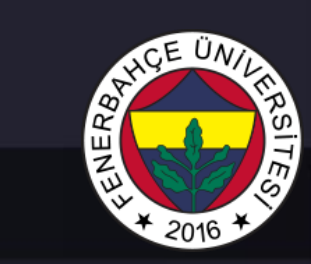

### Mux Internal Structure

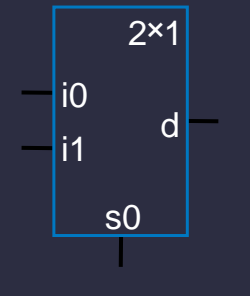

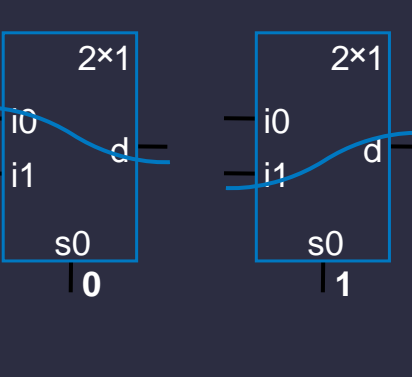

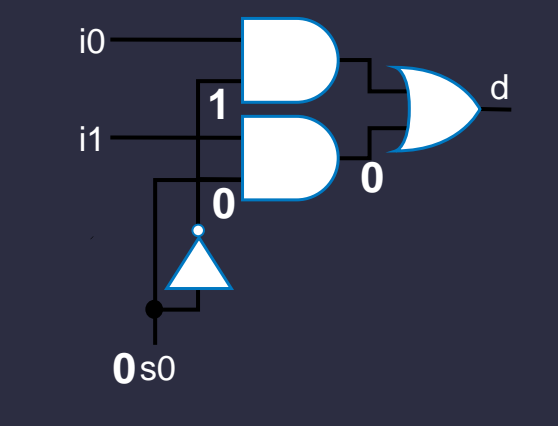

2x1 mux

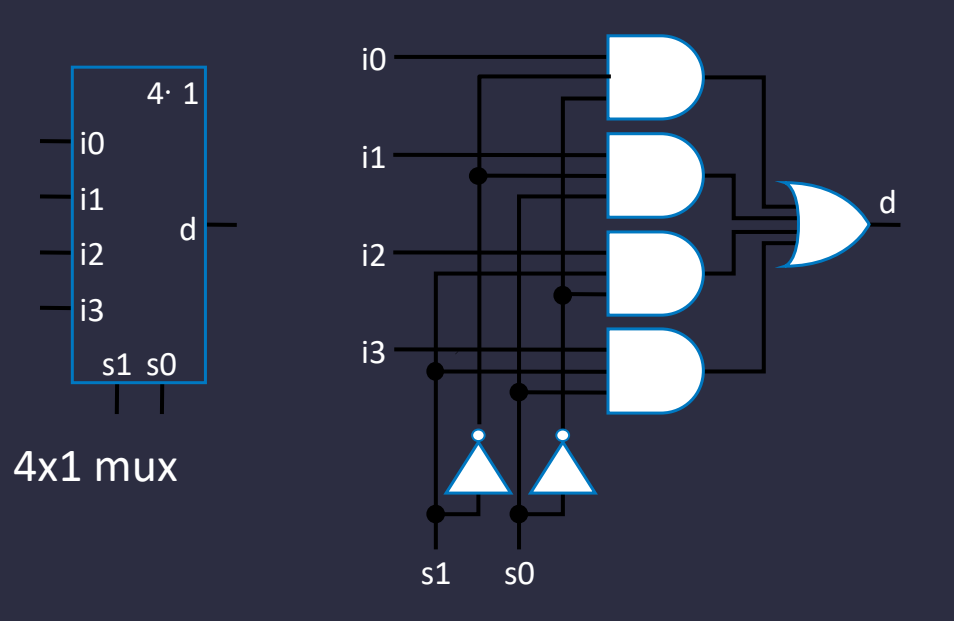

Dr. V. E. Levent Digital Design

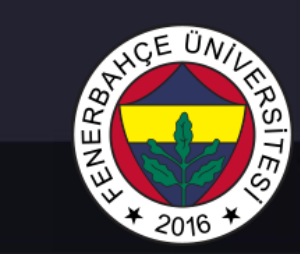

### MUX Merge

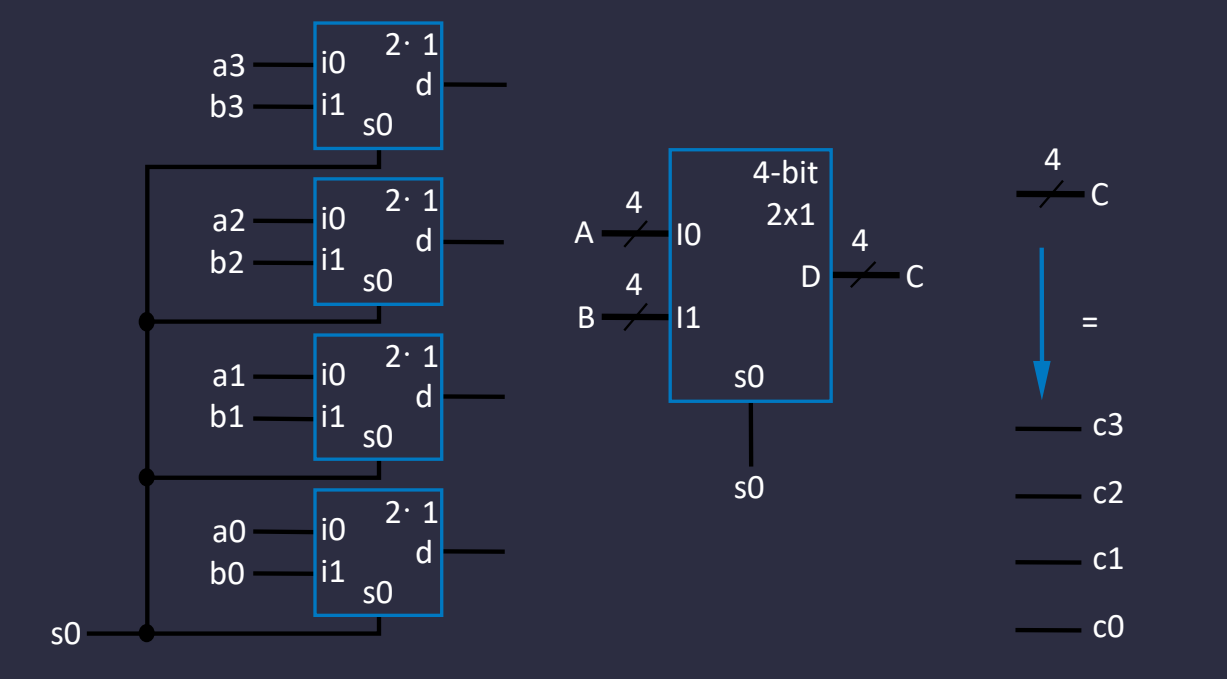

- Example : Two 4-bit inputs , A (a3 a2 a1 a0) and B (b3 b2 b1 b0)
	- 4-bit 2x1 MUX can be done using 4 1 bit, 2x1 MUX

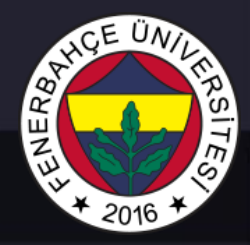

### N-bit MUX Example

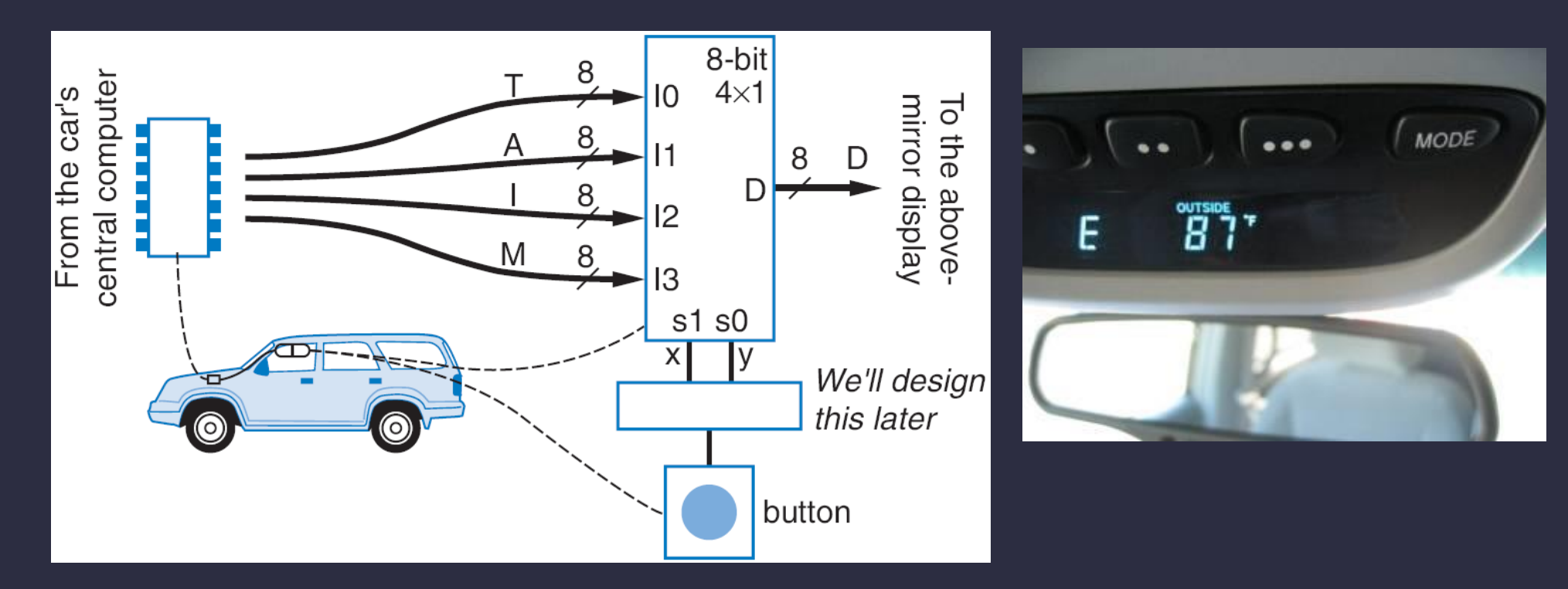

- There are 4 possible texts to display
	- Temperature , Average Fuel Usage , Average Speed , KM Remaining all
	- Which one will appear on the screen is selected with the x and y bits.
	- 8-bit 4x1 MUX can be used.

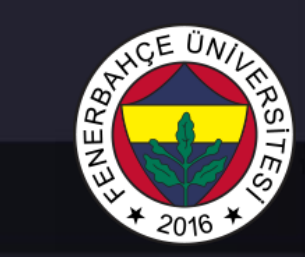

# Door Delays

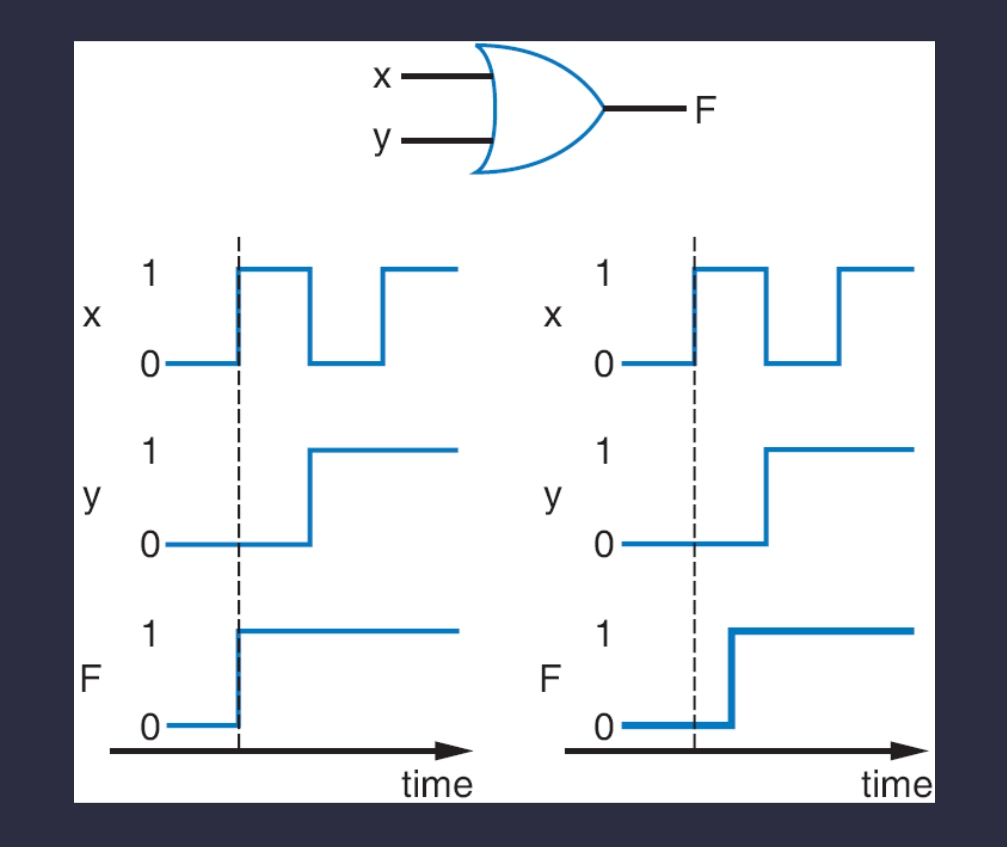

- All circuits have a delay.
	- Outputs don't change instantly